## **Avoiding Performance SRs**

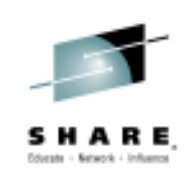

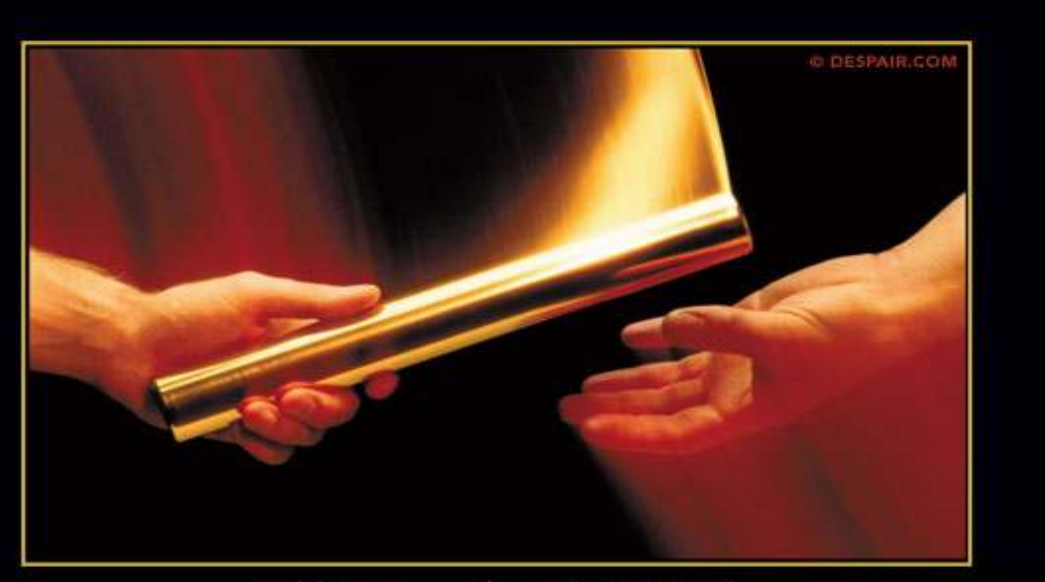

THE SECRET TO SUCCESS IS KNOWING WHO TO BLAME FOR YOUR FAILURES.

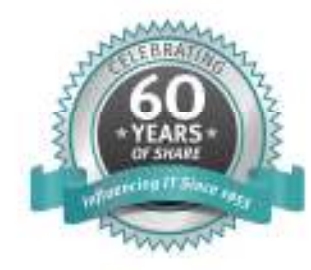

**Adrian Burke** DB2 SWAT Team SVL*agburke@us.ibm.com*

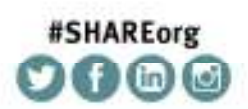

Insert Custom SessionQR if Desired.

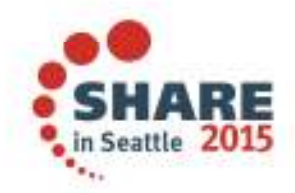

SHARE is an independent volunteer-run information technology association that provides education, professional networking and industry influence.

Copyright (c) 2014 by SHARE Inc. (c) 4 Supervise noted, this work is licensed under

## **Agenda**

- $\bullet$ Premise
- $\bullet$  Overview of RMF and the Spreadsheet Reporter
	- As a means of visualizing z/OS performance problems
- $\bullet$ CPU and WLM Concerns
- $\bullet$ I/O and DASD Subsystem
- $\bullet$ MEMU2 – Real and Virtual Storage Analysis
- $\bullet$ Class 3 Suspense Time
- •**Resources**

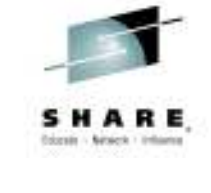

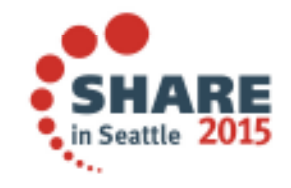

## **Premise**

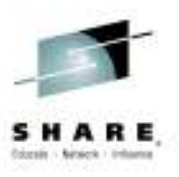

- Holistic approach  $\rightarrow$  top down = SMF  $\rightarrow$  RMF  $\rightarrow$  Traces/Dumps •
	- If SWAT team or L2 performance team is involved this is where we start
	- $-$  Get the big picture then drive to root cause
	- Often problems are fleeting and require an understanding of the entire environment
- • If there is a perceived DB2 subsystem, or data sharing group performance issue
	- $-$  Rule out Sysplex/ CF/ CEC/ LPAR constraints first
- $\bullet$  If there is a workload or period of the day suffering
	- WLM/ CPU constraint / DB2 internals
- $\bullet$  If there is a single job, or group of transactions suffering
	- Object contention
	- Access path or DB2 component
	- Storage subsystem

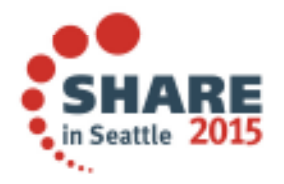

#### **RMF Spreadsheet Reporter**

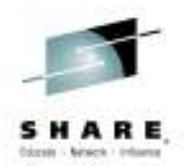

- $\bullet$ ... A tool to create, post-process and analyze RMF (Resource Measurement Facility) reports in the form of Excel Spreadsheets: a graph is worth a 1,000 words, especially if it has Red in it
- $\bullet$  SMF (System Management Facility) records you need: reports can be run from tool, or MVS then pulled down and post-processed

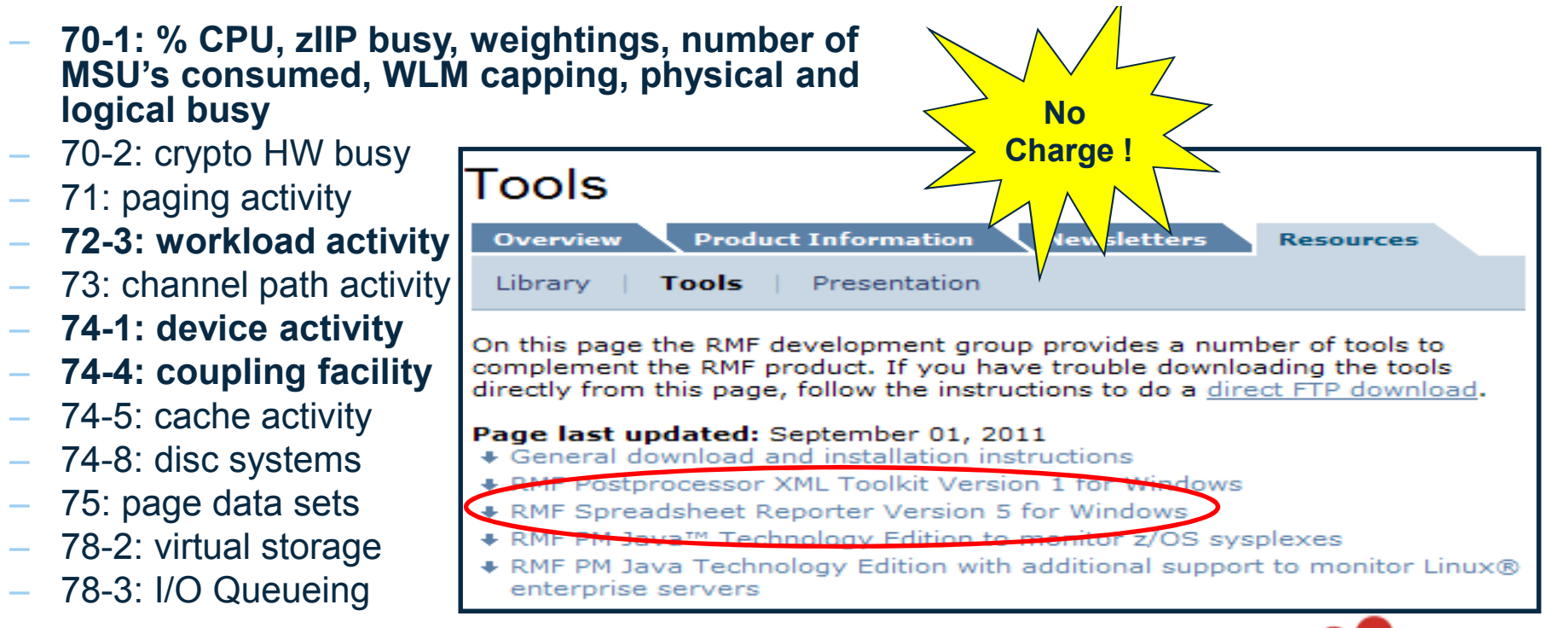

## **RMF Reports CPU**

- • LPAR Trend report REPORTS(CPU)
- • Can see stacked picture of single LPAR (GP/zIIP/IFL)
	- – This is useful to get an idea of the relative utilization across processors
- $\bullet$  Look at CEC's CPU trend over the time period with GP and specialty engines
	- You can superimpose the max CPU % the LPAR will achieve based on weightings (previous slide)
	- Also see entire CEC saturation

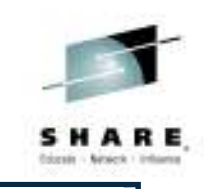

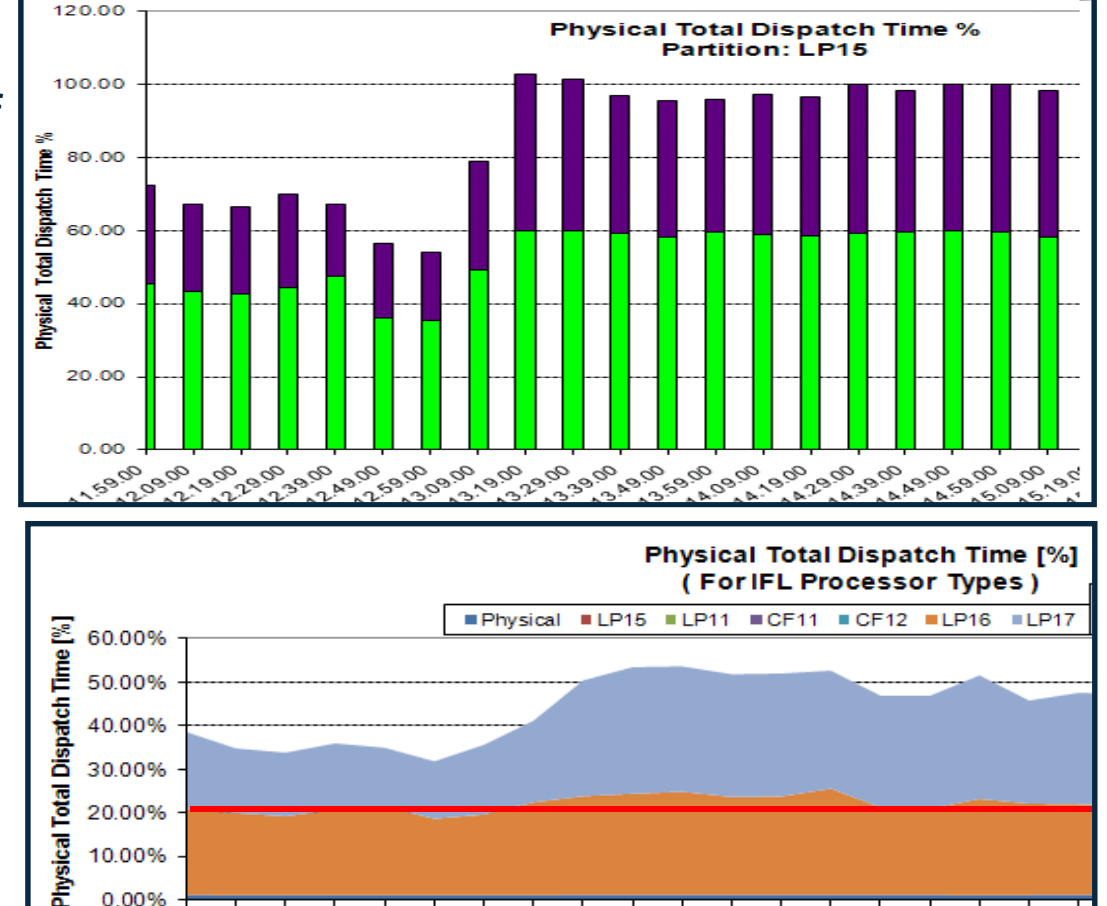

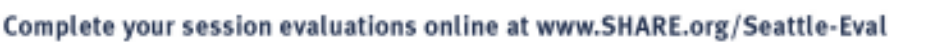

1,59.00 2.09.00  $(2.19.00)$  $12.29.00$ 12.39.00  $12.49.00$ 12.59.00  $13.09.00$ 13.19.00 3.29.00 13,39.00  $13,49.00$ 13.59.00 4,09.00

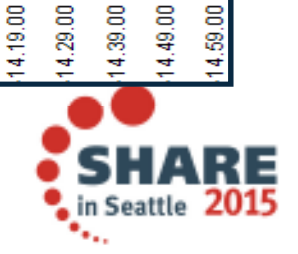

39.00

## **RMF Reports - WLM**

- • WLM activity report
	- SYSRPTS(WLMGL(POLI CY,WGROUP,SCLASS,S CPER,RCLASS,RCPER,SYSNAM(SWCN)))
- • Look at all service classes during a certain interval or 1 class over the course of several intervals
	- Yellow missed its goal, Red is a PI of >2
- See reason for delays across all service classes in an interval
	- I/O, CPU, zIIP

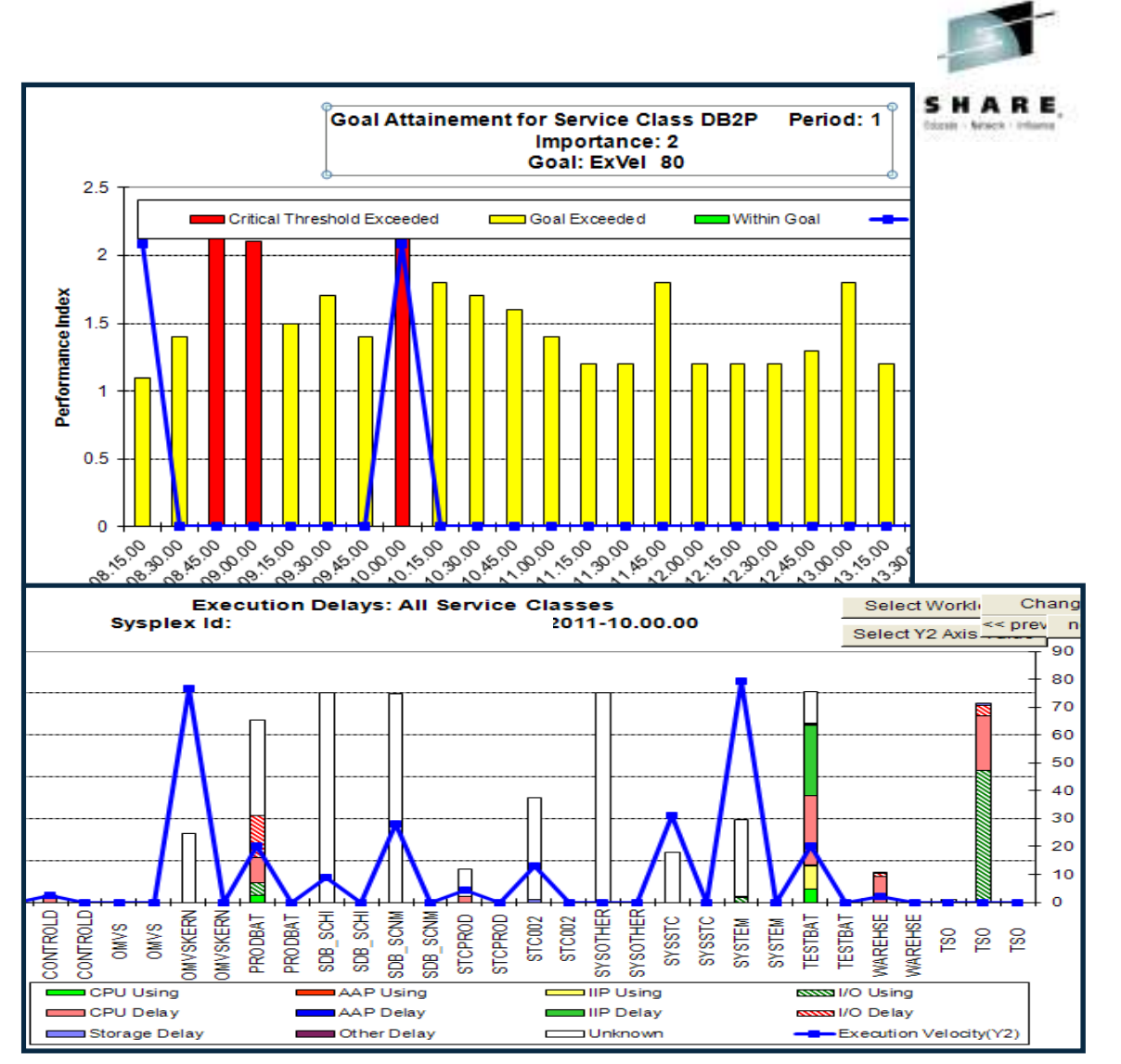

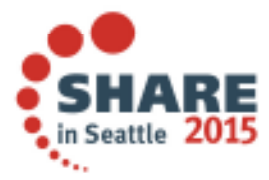

## **RMF Reports - WLM**

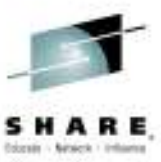

- • Look for potential zIIP offload that landed on a GP
	- AAPL% IIPCP
		- **Red line**
	- See what % (not normalized) of a processor the workload consumed
- • Response times can be seen and charted as well
	- Actual average execution time

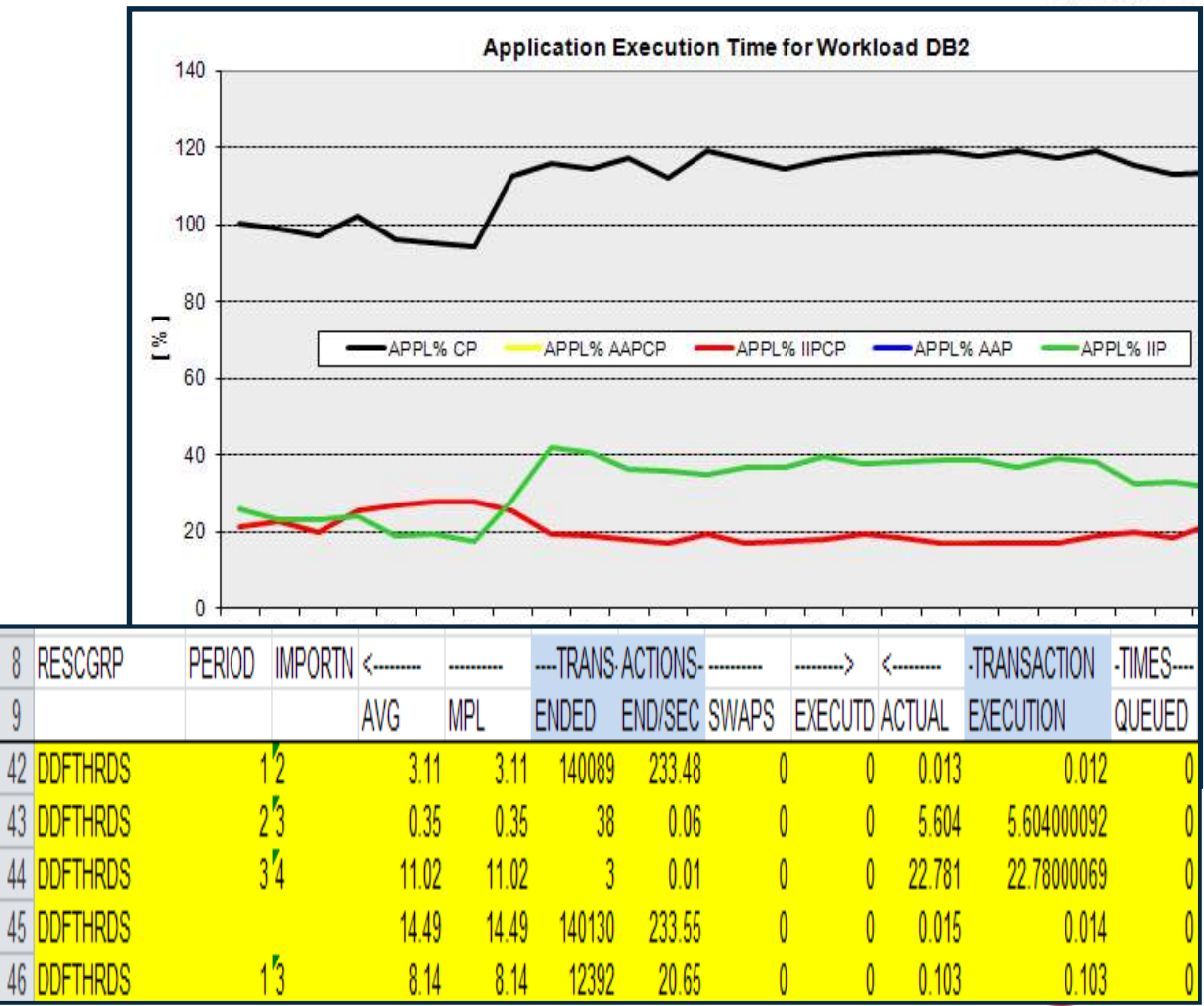

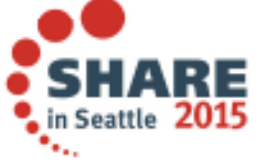

8

## **Overview Records**

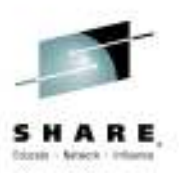

- • This will show all the workloads and the CPU Utilization that contributed to it during the intervals, and the records are small enough you can run the report for days at a time
	- It can show you when certain workloads collide and who is driving the CPU % through the roof
	- By using RMF Spreadsheet reporter you can generate the Overview Records

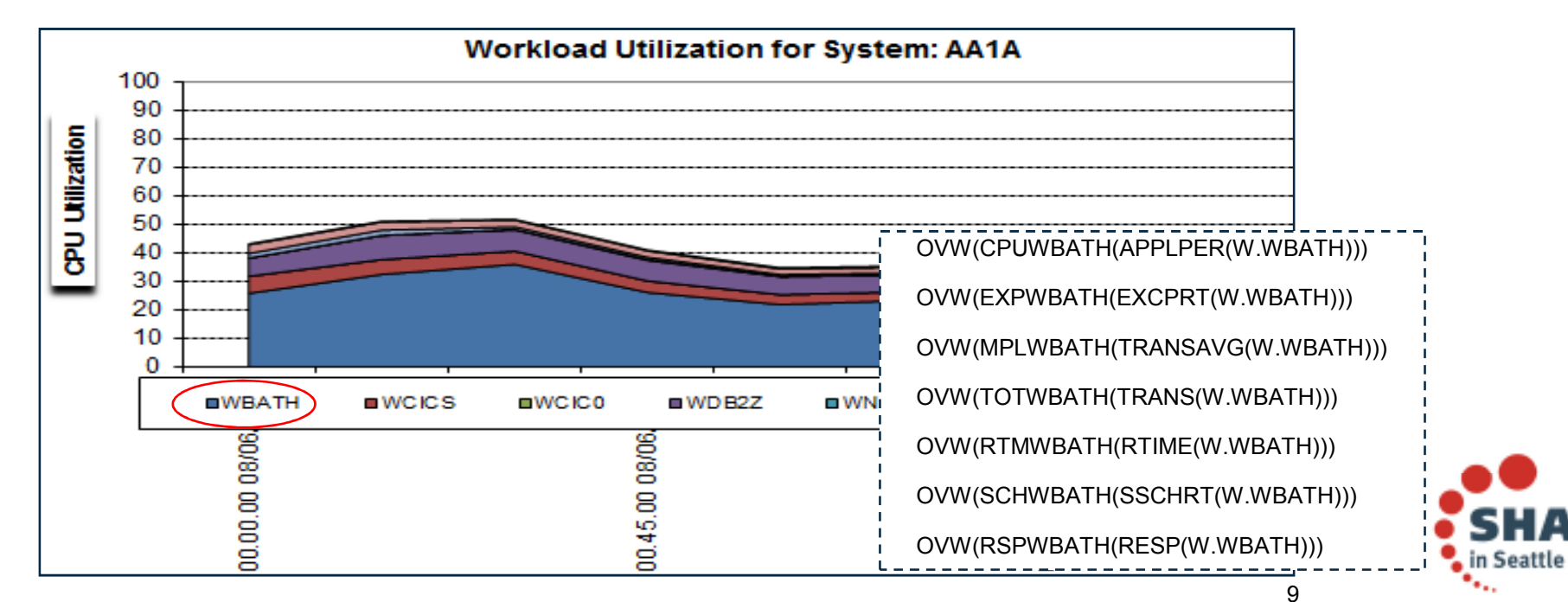

• Then create and run the Overview Report from your desktop

## **Reports – WLM service definition formatter**

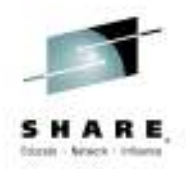

- $\bullet$  FTP down your WLM policy in .txt format
- • Import the WLM policy into a spreadsheet to analyze and filter
- • Overview of total classes, periods, resource groups\*\*
- Policy itself can be filtered  $\bullet$ 
	- $-$  So why do we have 9 Imp 1 Velocity 60 service classes?
	- This is redundant work for WI M to monitor and manage these identical classes
- Easy to search through •rules to determine what work is in what service class

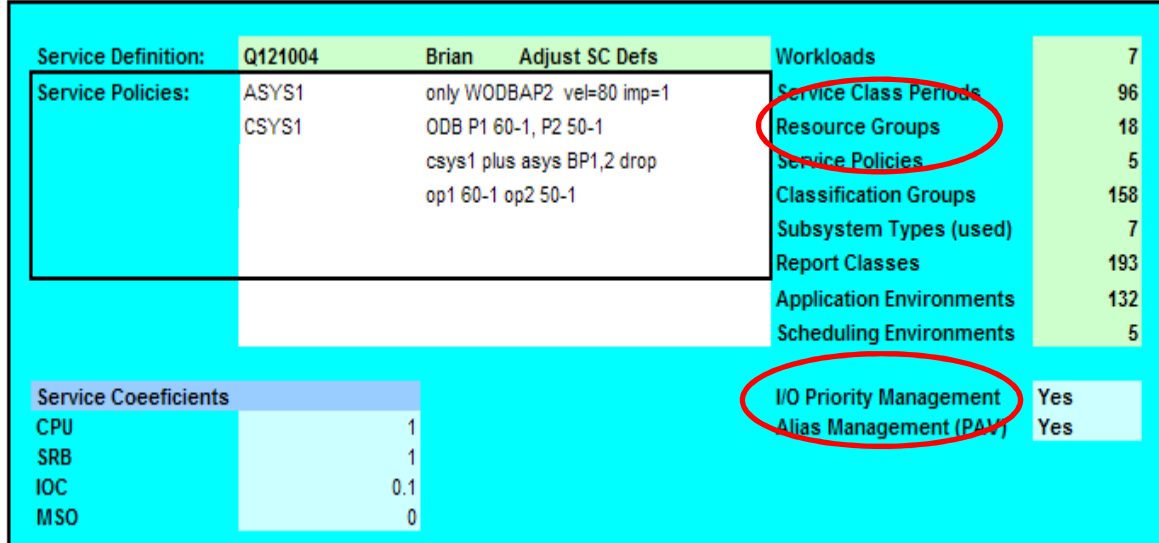

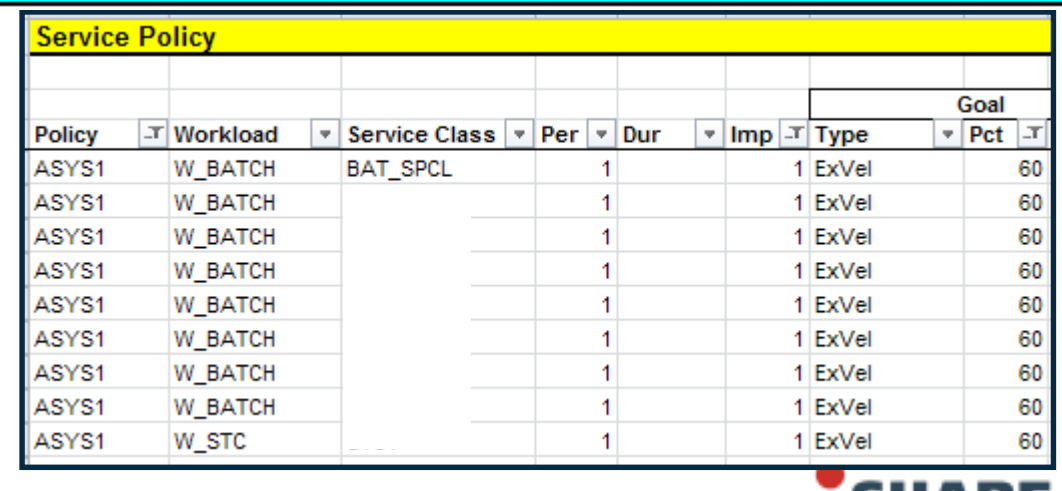

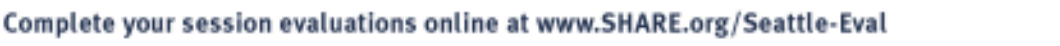

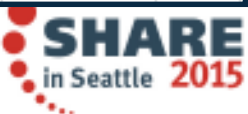

## **RMF Reports - DASD**

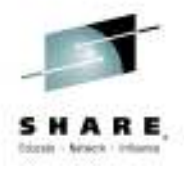

- $\bullet$  DASD Activity Report
	- – REPORTS(DEVICE (DASD))
- • Gives you overview of top 5 Logical Control **Units** 
	- See what volumes are on there, and what DB2 data is on those volumes
- • LCU Top10 Shows top 10 volumes based on criteria you specify and you can manipulate graphs

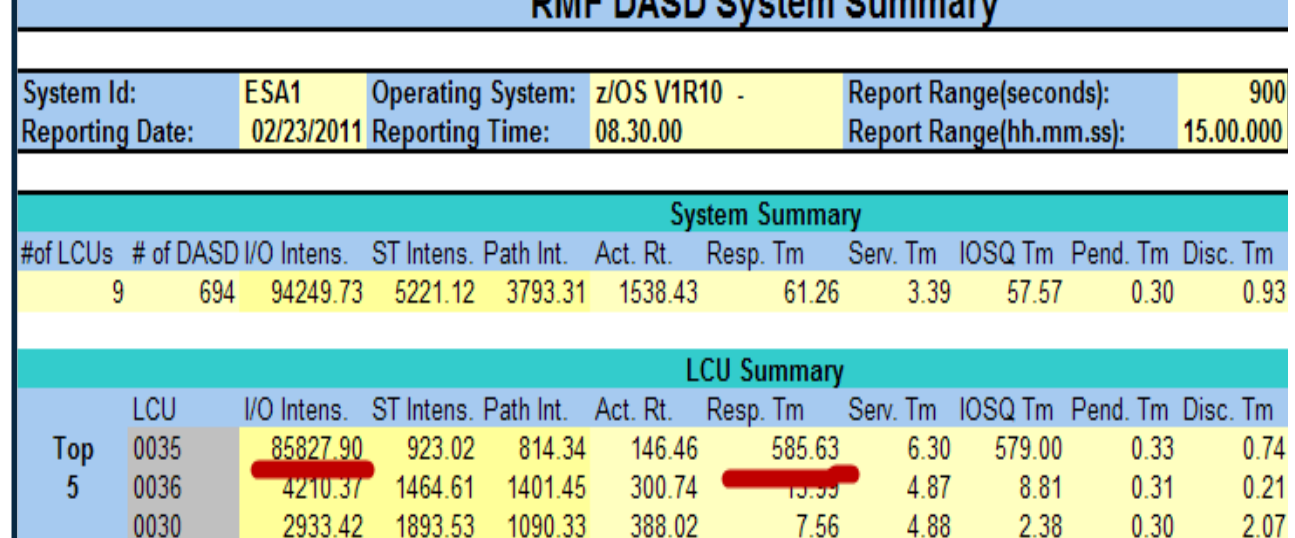

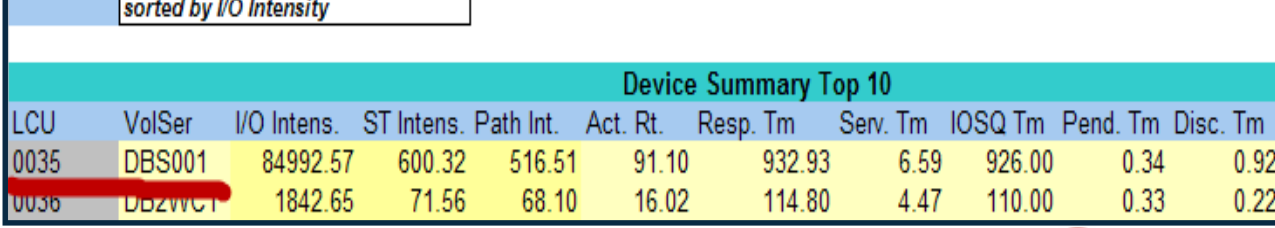

442.98

51.27

174.53

71.78

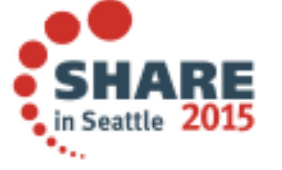

Complete your session evaluations online at www.SHARE.org/Seattle-Eval

002F

0034

620.17

326.09

431.46

236.88

 $1.40$ 

6.36

 $0.97$ 

4.62

 $0.14$ 

 $1.39$ 

 $0.29$ 

 $0.35$ 

0.58

 $3.22$ 

## **RMF Summary Report**

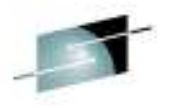

- • RMF post processor
	- $-$  Look at CPU Busy (remember this is usually a 15 minute interval though)
	- DASD response taking into account the rate, a very low rate could show increased response time due to missing cache, etc.
	- $-$  Demand paging
		- • **Now-a-days we don't want to see paging at all as storage gets cheaper and the price paid by the online applications in response time not proportional to the 'paging rate'**

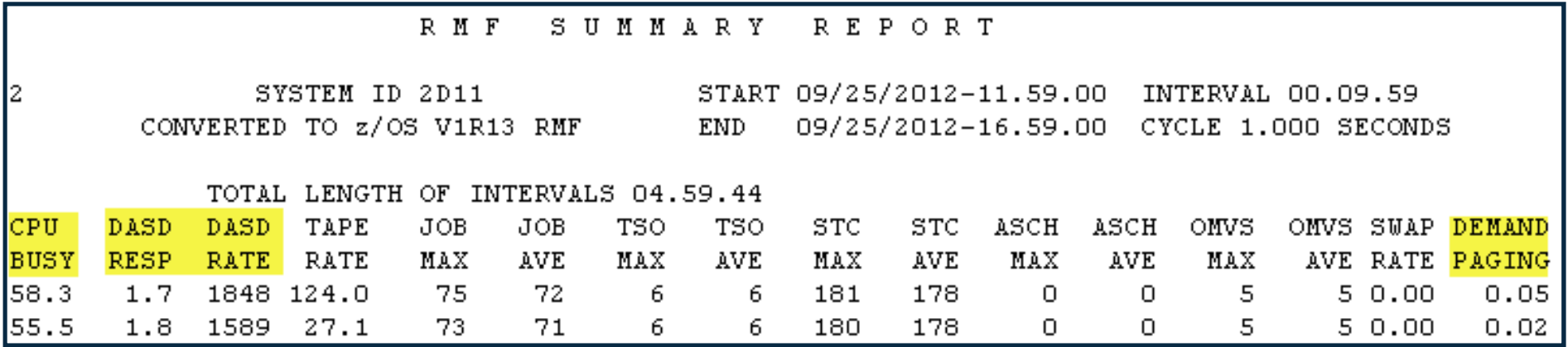

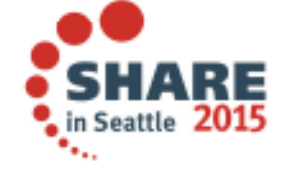

## **CPU constraints (1)**

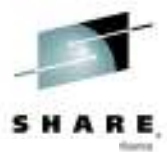

- • These 2 LPARs LP11 and LP15 are consuming every MIP on the box, borrowing back and forth
	- This was meant to be a load test, and you can see where the test LPAR (Green) ran out of steam as the production LPAR took the CPU cycles
- • In internal benchmarks maximum throughput is achieved between 92- 94% - root cause almost impossible at 100%, no consistency

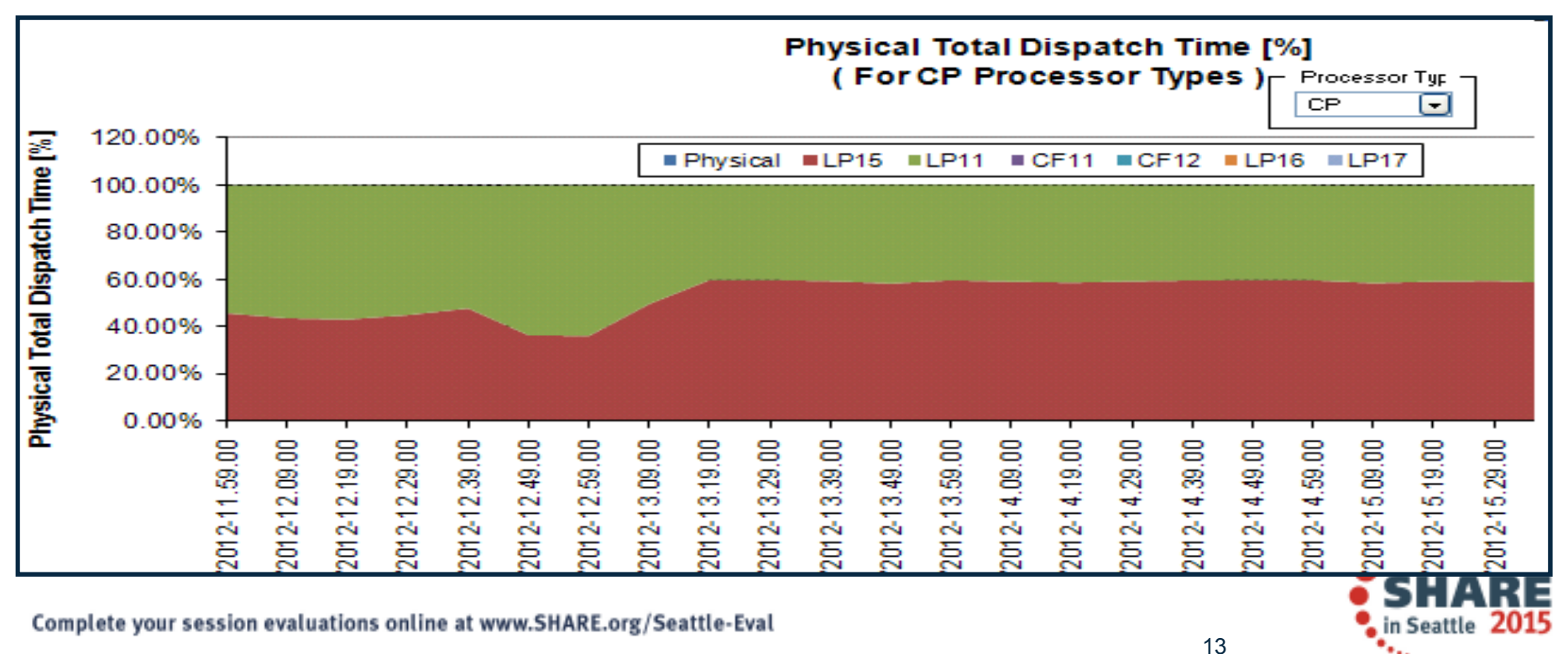

## **CPU Constraints (2)**

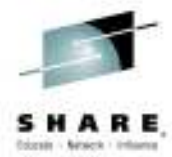

- • LP11 and LP15 saturate the **2 out of 2 CPs** during the day, trading off resources while at the same time Portal is driving **2.5 out of 5 IFLs**
	- The CEC on the previous slide is already fully utilized, and the Portal workload here has 50% of its capacity so it appears DB2 is the bottleneck
	- So it is the CPU capacity...as well as

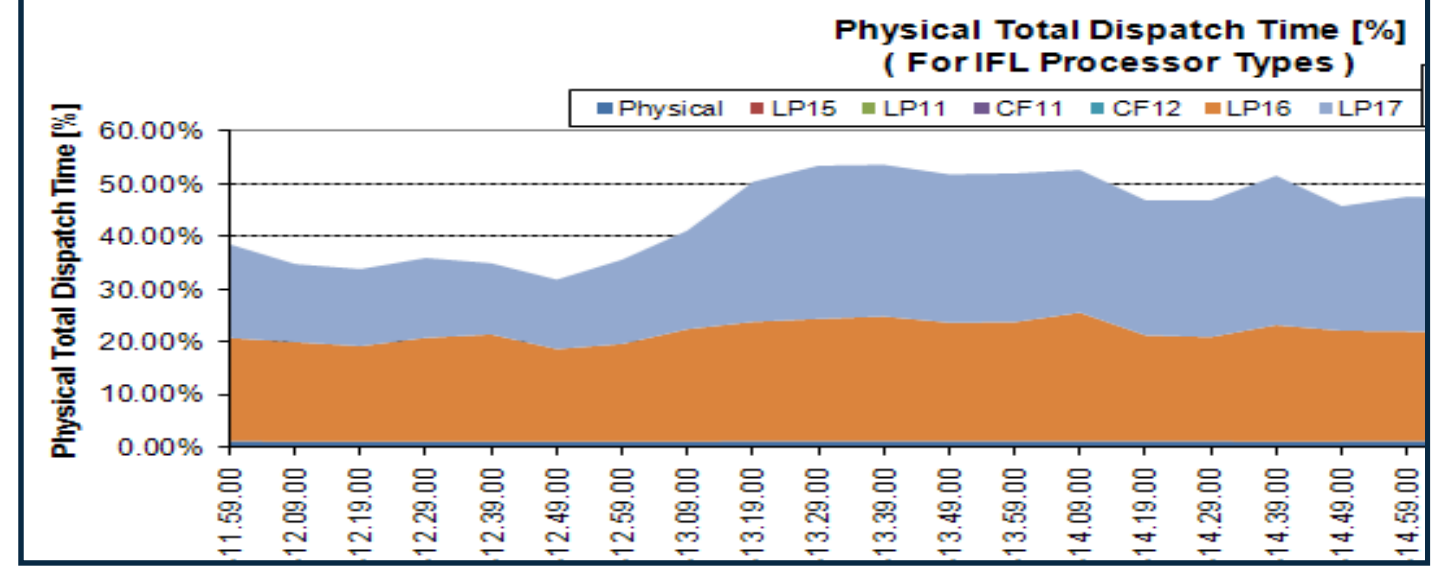

Complete your session evaluations online at www.SHARE.org/Seattle-Eval

14

#### **WLM**

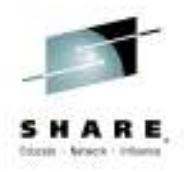

- $\bullet$  ROT: DB2 threads should not end up in a service class which uses WLM resource group capping
	- Resource group capping will ensure that this workload does not get over 'x' Service Units a second, and this includes all the DB2 subsystems in the plex
	- Blocked workload support cannot help these capped transactions, so if there is a serious CPU constraint all DDF work could be starved, and could be suspended while holding important DB2 locks/latches
		- In general we suggest avoiding resource group capping in favor of lowering the priority of the work
		- The CAP delay is the % of delays due to resource group capping

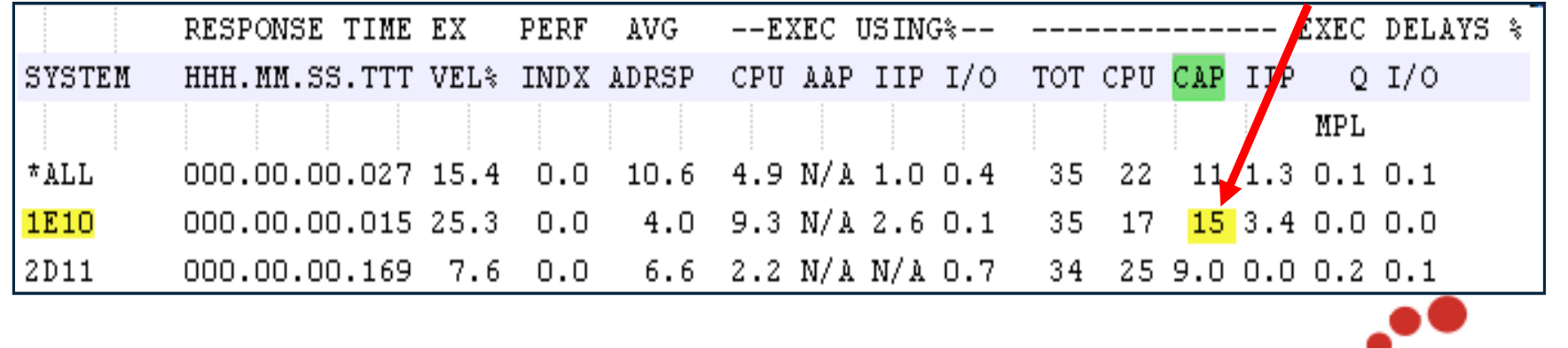

Complete your session evaluations online at www.SHARE.org/Seattle-Eval

15

in Seattle

#### **Response time goals; too loose**

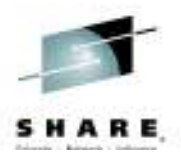

- $\bullet$ We do not want the goals to be too loose: if >90% of transactions complete in less than  $\frac{1}{2}$  of their goal, the goal should be adjusted tighter, to avoid violent swings in response time under CPU constraint
	- The goal here is 10 seconds for a Portal application that must render its page in 3 seconds, and the transactions are finishing in 4 milliseconds
		- •The WLM goals should align with the business goals/ SLAs
	- Make the goal around 20 milliseconds so the service level can be maintained

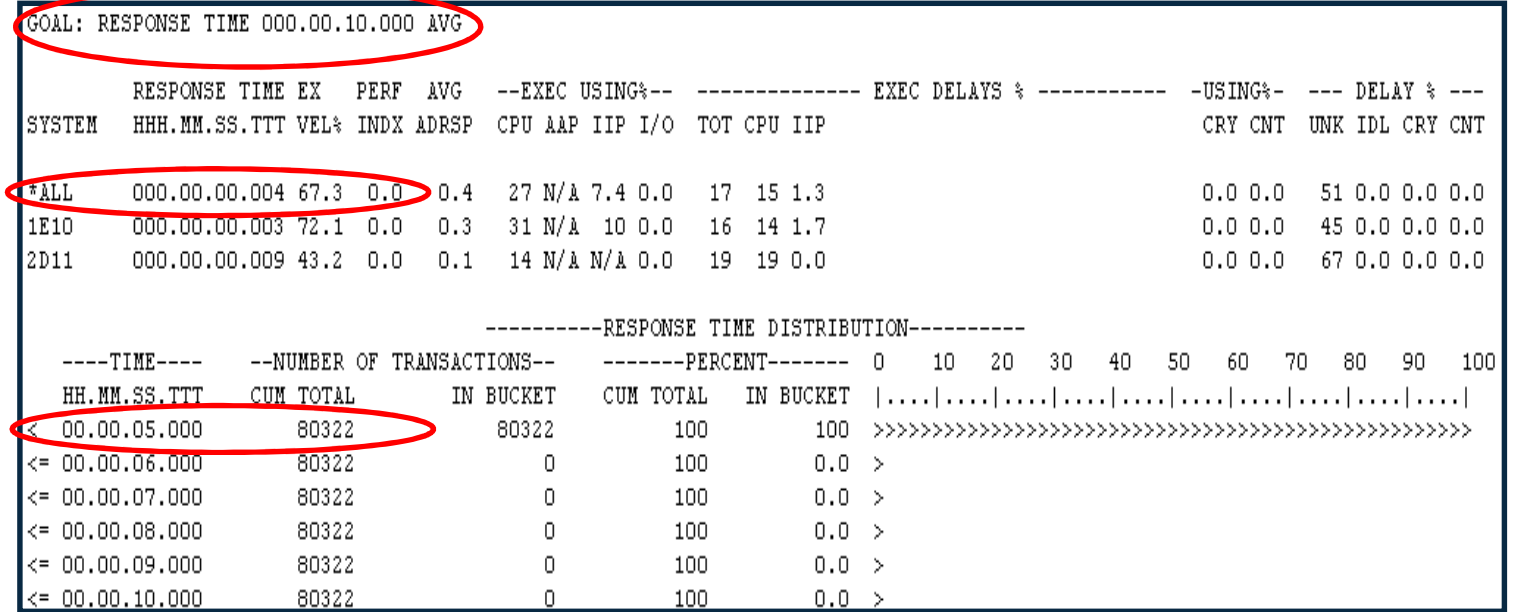

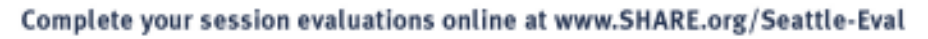

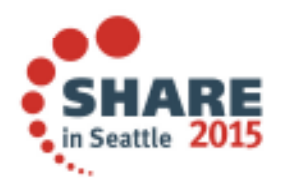

## **Response time goals; too stringent**

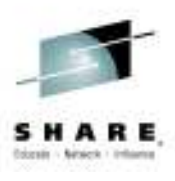

- $\bullet$  The goals need to be reasonable, i.e. attainable by the workload
	- WLM cannot shorten the response time to something lower than the CPU time needed for the transaction to complete
	- With a performance index of 5 all day long this workload could be skip clocked (ignored) if there were CPU constraints

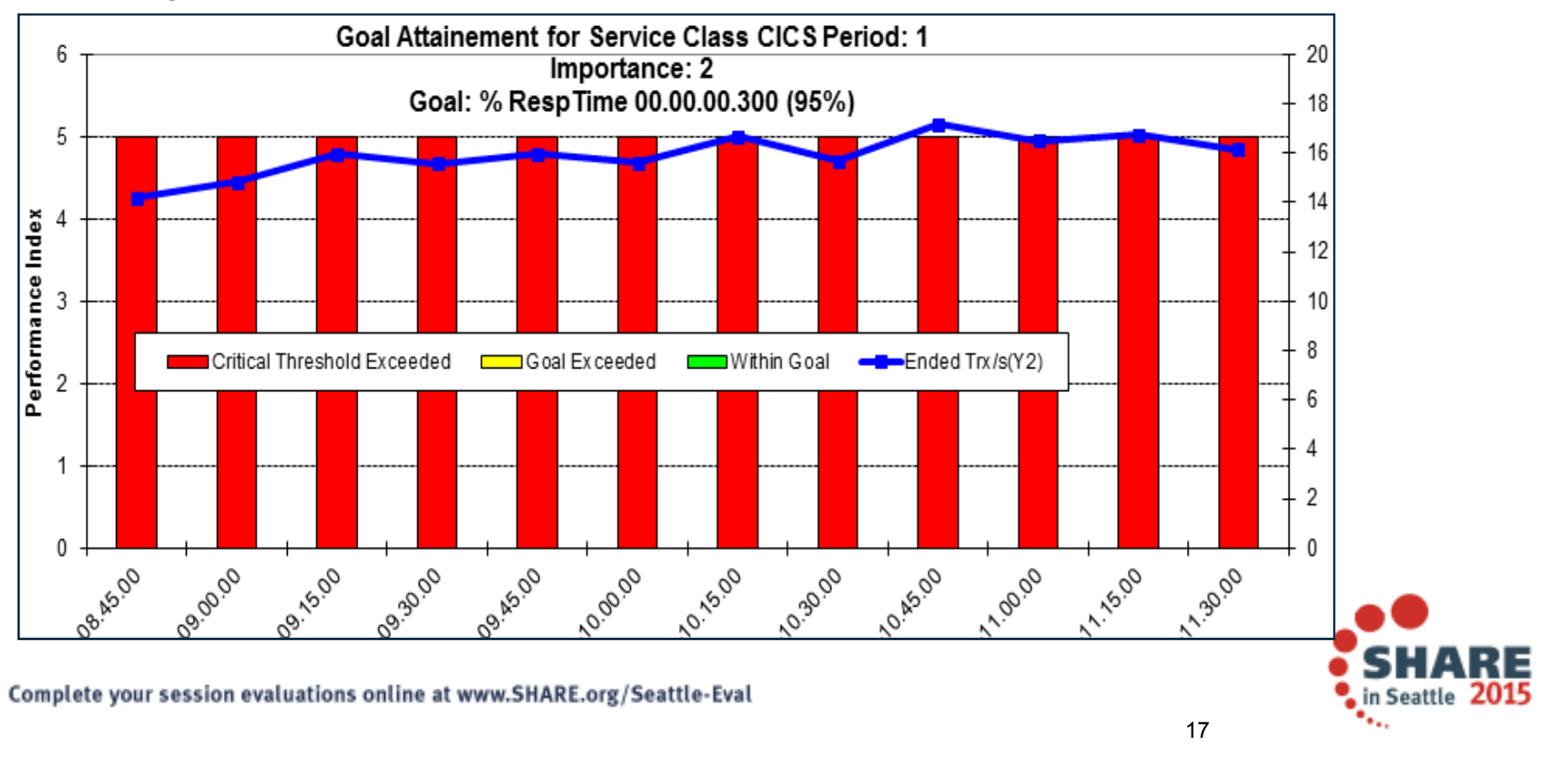

#### **WLM Buckets**

- Look at the response time buckets in WLM activity report to gauge reality •
- No amount of CPU could bring these transactions back in line with the others •
	- The goal is 95%, but only 90% complete in time, so take these outlying<br>trans and break them out into another service class

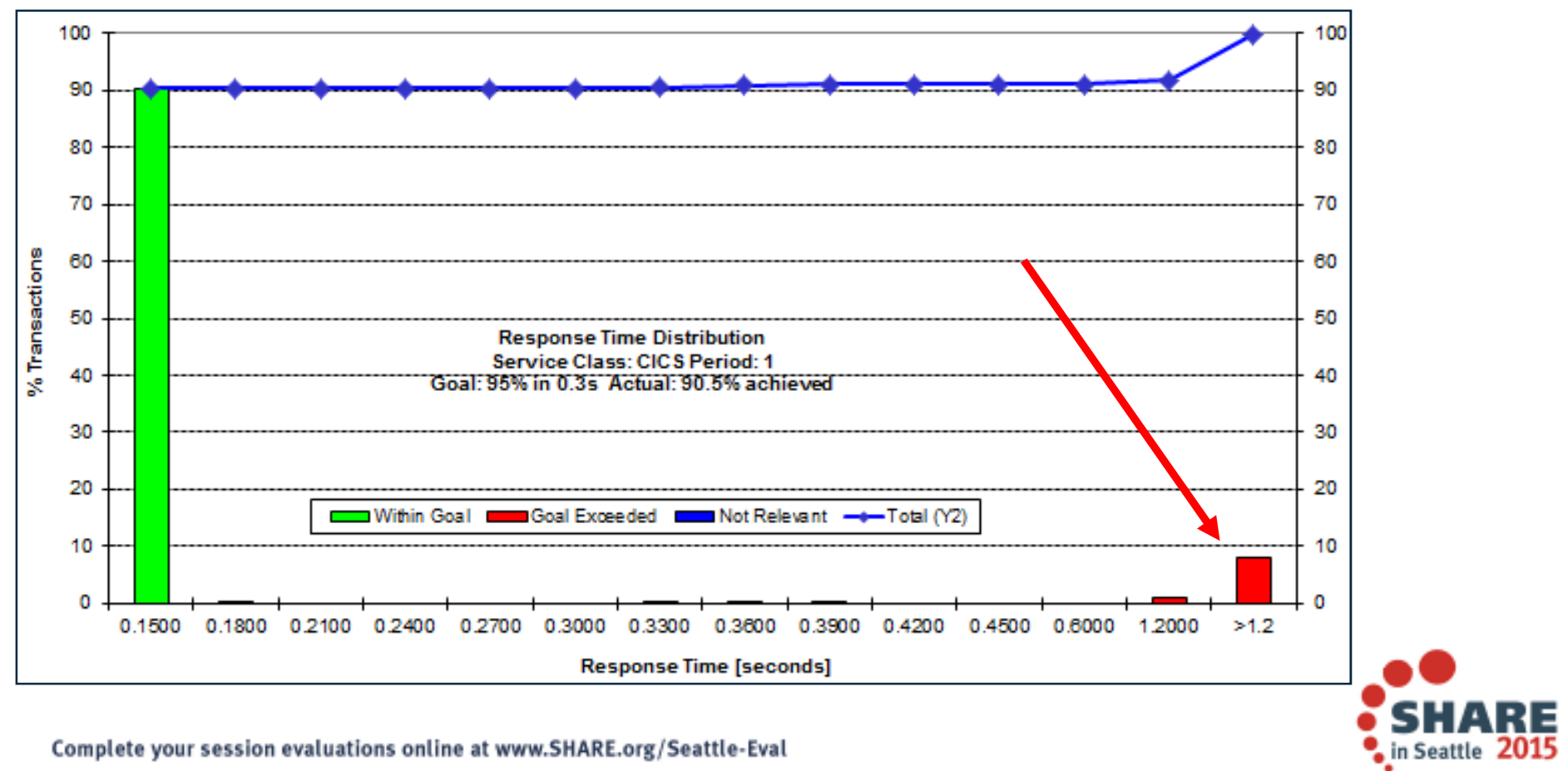

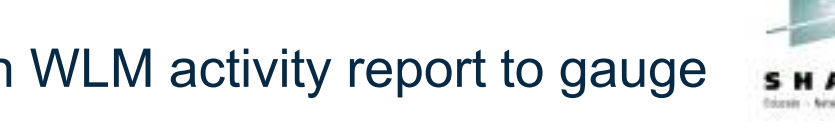

#### **Response time goals vs. velocity goals**

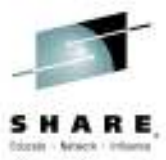

- • For transactions and most business processes a Response time goal is much more effective/predictable during times of CPU constraint than velocity goals
- • When determining a good response time goal you need to trend it out
	- Determine where the business goal is in relevance to what it is achieving
	- z/OS 1.13 includes average response time info even for velocity goals
	- In this example the average response time is almost 7 milliseconds

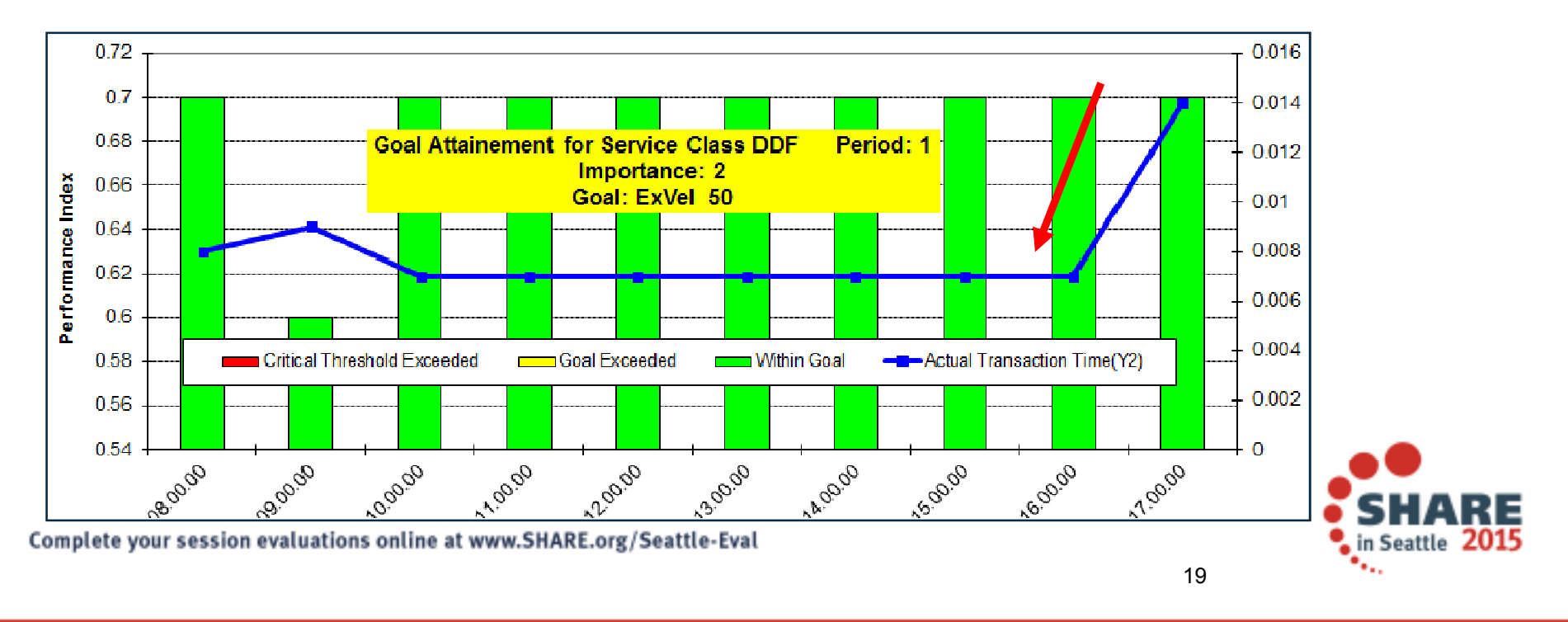

#### **zIIP Shortages**

- • *What if I have lots of not accounted for time?*
	- OMPE accounting report
- • RMF Spreadsheet Reporter response delay report
	- $-$  Part of WLM activity trend report
- • SYS1.PARMLIB (IEAOPTxx) setting
	- IIPHONORPRIORITY = **NO (not recommended)**
		- • Meaning all zIIP eligible work will queue waiting for a zIIP
		- **Important in v10 and v11, and if you have zAAP on zIIP**
			- V10 includes prefetch, deferred writes, –
			- V11 includes GBP writes, castout/notify, log prefetch/write
- Discretionary work will simply wait on the zIIP, regardless

Complete your session evaluations online at www.SHARE

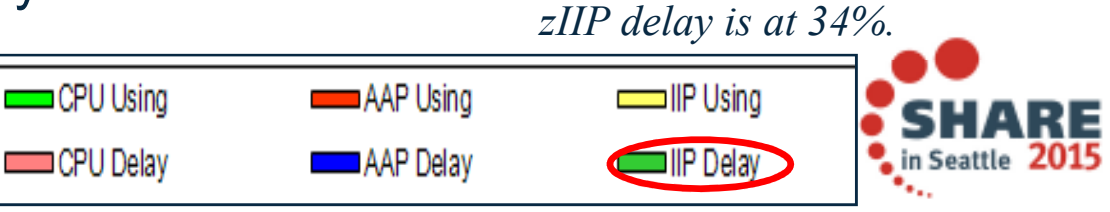

20

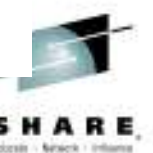

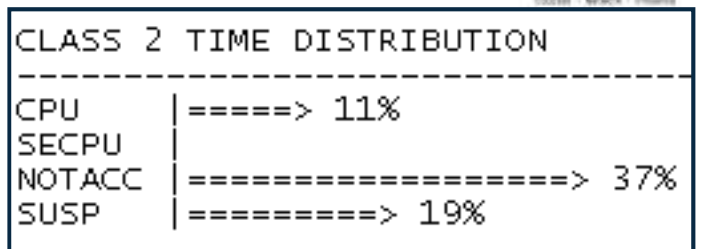

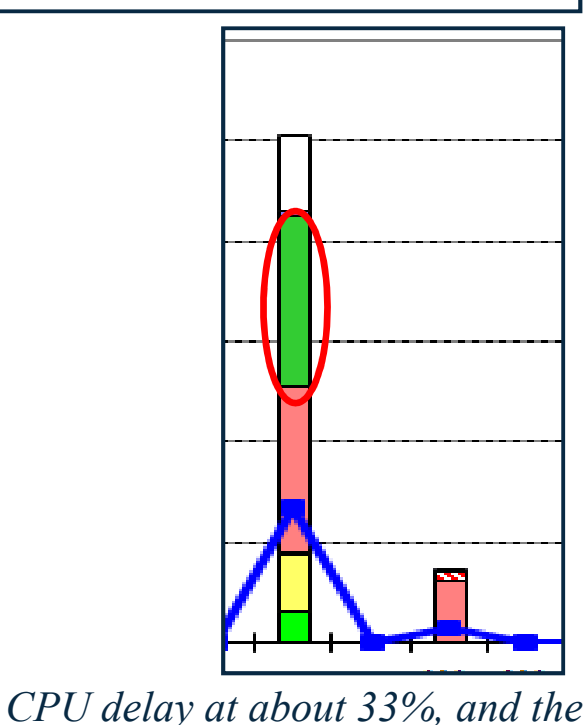

## **Prefetch**

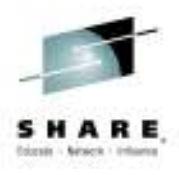

- $\bullet$  What happens if Prefetch Engines are starved of zIIP?
	- Other Read I/O events and time per event will increase

SEQU

DYN/

- PREF. DISABLED NO READ ENG could increase
- • Customers have seen batchprograms miss their window
- Even if prefetch **is not** used, DB2 $\bullet$ may try to schedule it, and app still sees delays with BP hit TOT4 and no I/Os
	- Increased elapsed time –

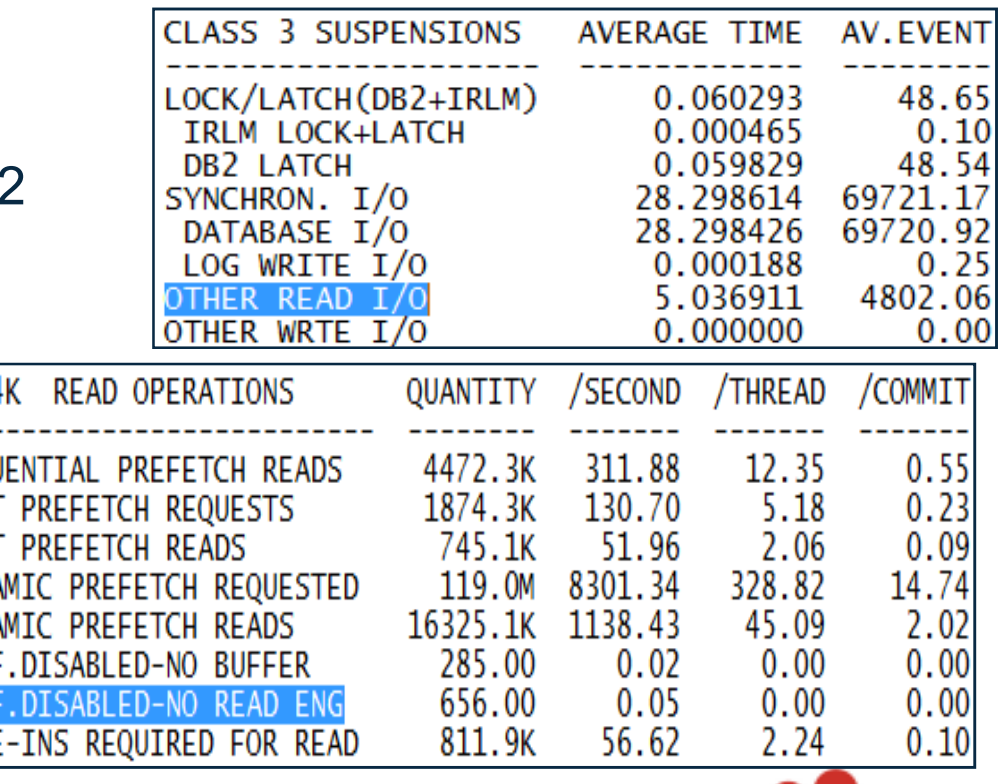

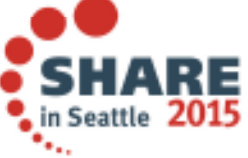

## **DASD response time**

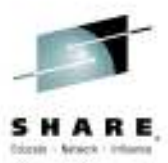

- $\bullet$  Sometimes you need the entire picture when going after response time issues
	- After migration to DB2 10 customer's applications were experiencing 'good' and 'bad' days
	- $-$  Some access path regressions... but was this related?
- • Here are two top 5 logical control unit report from the same time each day
	- Activity rate is quite close (same work going on)
	- Where does the increase in response time come from? DISC (disconnect time)
		- Synchronous remote copy (Metro Mirror) where the target cannot keep up, and asynchronous copy with write pacing (XRC) can cause high DISC time

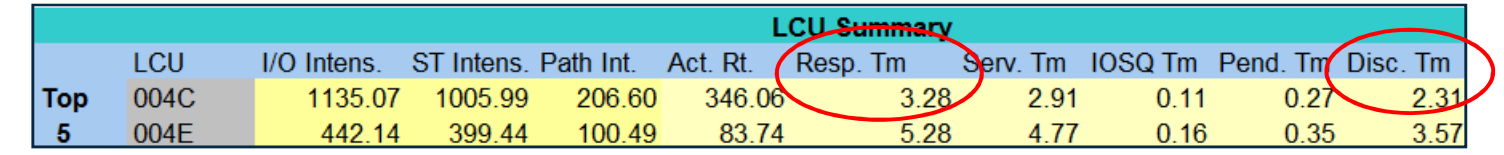

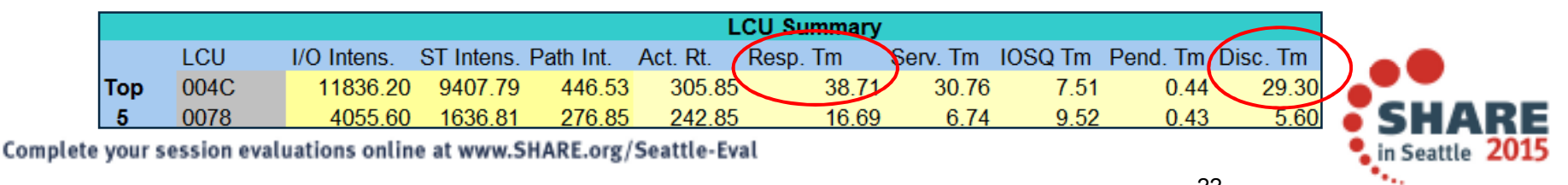

#### **DB2 Storage**

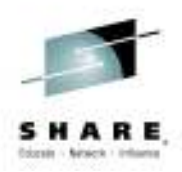

- • MEMU2 is a no-charge REXX exec that externalizes this data
	- See Reference slide
- • In the IFCID 225 record we show the amount of real attributed to DB2 as well as AUX storage attributed to it
- • We also show the amount of real available on the LPAR, and the total AUX storage used
- We can use this to help determine if there is a real storage shortage•
- Compare this to RMF Monitor 1 to see what address space is paging•
	- And if the customer can look in the SYSLOG they can see who pushed us out to AUX
- Impact customers have seen from being short on REAL storage  $\bullet$ 
	- Transaction times begin to climb, customers see sub-second trans take 10's of seconds (buffer pool hit might require a page-in from AUX)
	- # of concurrent threads in DB2 begin to climb, CTHREAD/MAXDBAT might be hit
	- SYSPROG and DBA perception is of a system slowdown
		- If SVCDUMP occurs (SDUMP,Q) workload may become non-<br>dispatchable until dump finishes

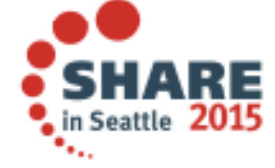

#### **DB2 Storage**

• In the graphic we can see DB2 storage goes out from REAL to AUX when the real available drops to '0' on the LPAR

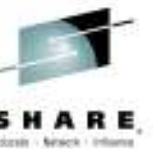

- Worst case in this example to get those pages back in: •
	- 700 MB sync I/O time ~3ms = 0.003\*179,200 = 537 seconds
	- If those pages were taken out of our buffer pools then we need to spend the I/Os to get the pages back in central storage
- •Imagine a 10GB SVCDUMP occurring here!!

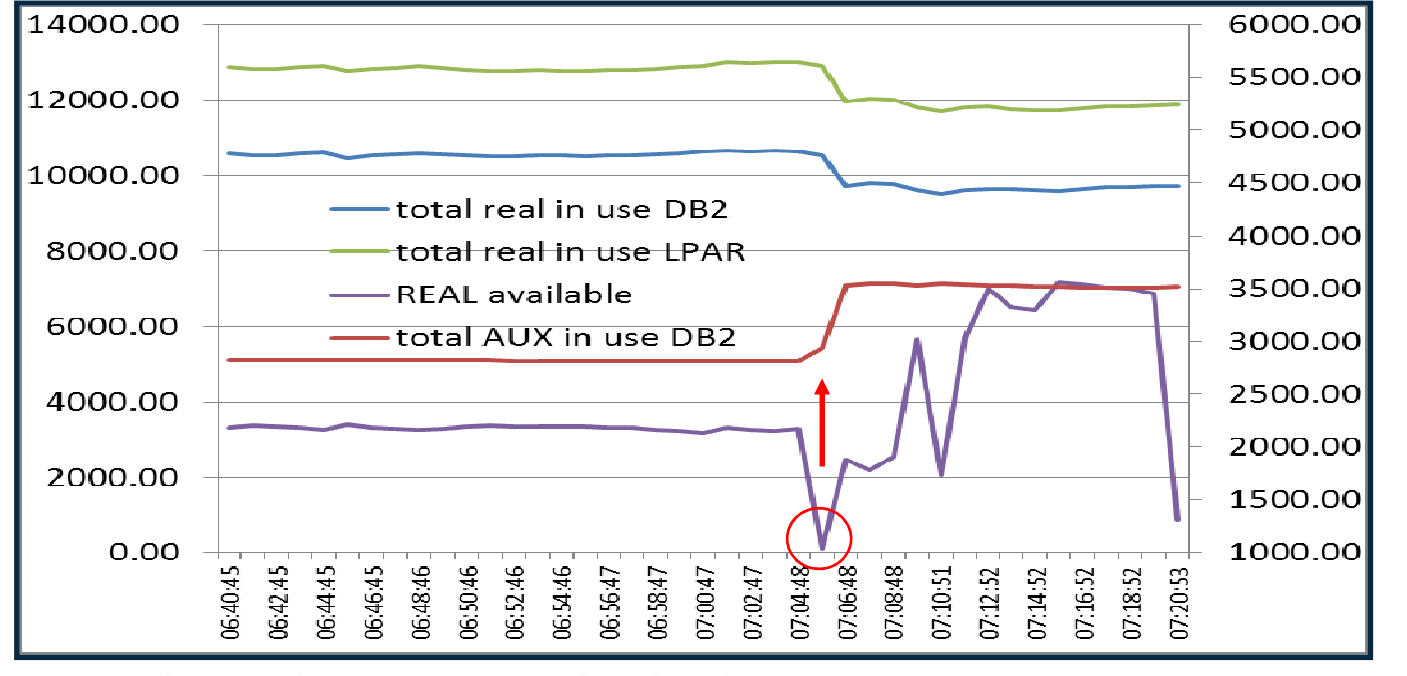

Complete your session evaluations online at www.SHARE.org/Seattle-Eval

in Seattle

## **DB2 Storage**

 $\bullet$ So who caused me to get paged out??

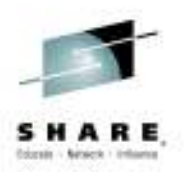

- If you run a WLM activity report and look at the Storage Trend graph in the  $\frac{1}{2}$ reporter you can see the actual frames used by a service or report class
- The Page In Rates would also be high for that report class as data is brought in

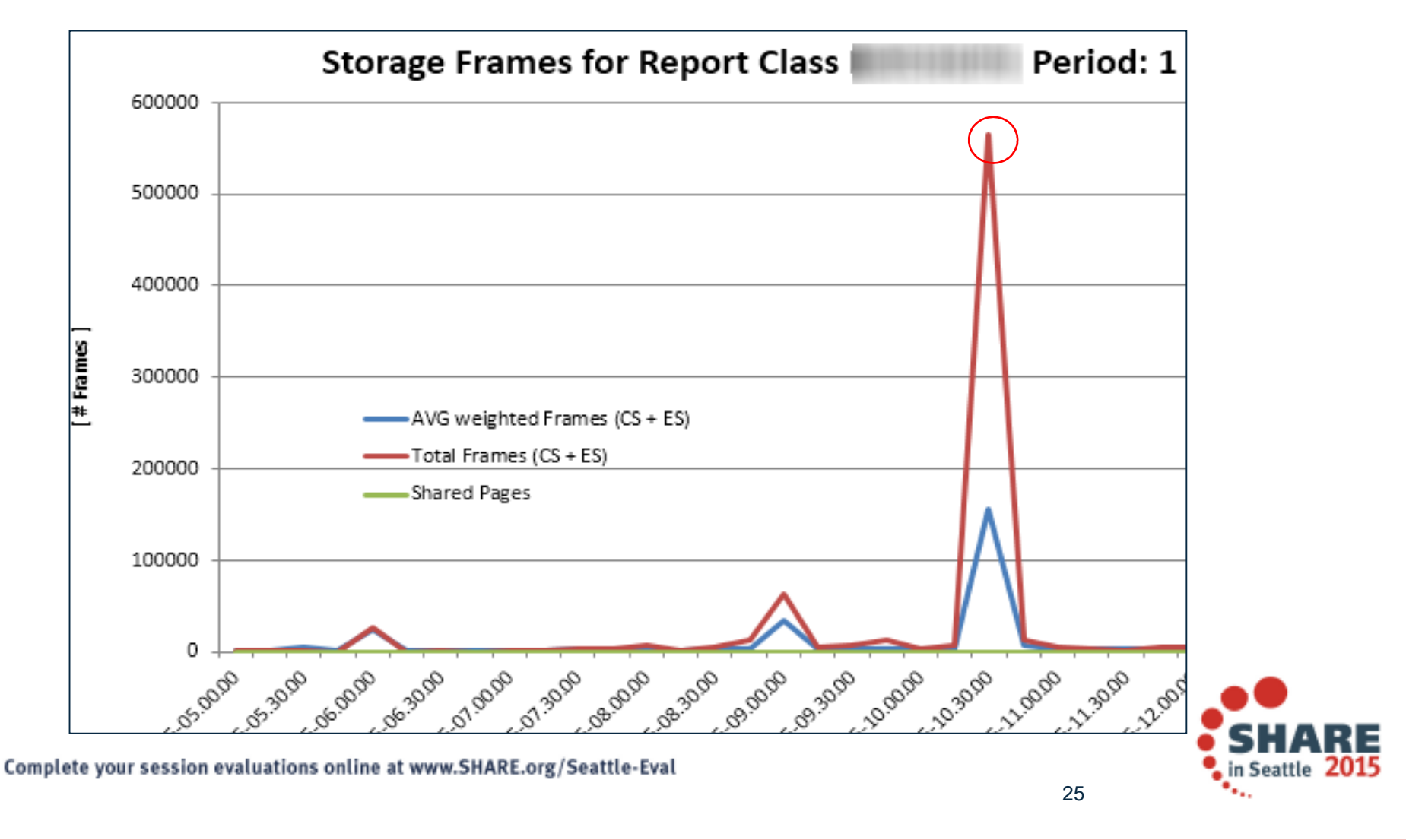

## **Real storage and Sort products**

- By default DFSORT and other sort products usually take as much storage •as they can get, to help performance... but what about everyone else?
- •**DFSORT parameters affecting storage use (II13495)**  $\rightarrow$  **to protect DB2**<br>These say he divergias in the second featural leads using IGERR
	- • These can be dynamically changed for workloads using ICEPRMxxmember
	- EXPMAX=% of storage for memory object and hyperspace sorting, somewhat depends on EXPOLD and EXPRES → how much can you spare<br>EXPOLD = % of aterses allowed to be avabed to ALIX > 0.
	- $-$  EXPOLD = % of storage allowed to be pushed to AUX  $\rightarrow$  0
	- EXPRES= % of storage to preserve, maybe in case of DUMPSPACE/ MAXSPACE → 16GB min in V10<br>Ess PR3SOPT the PAGEMON ra
	- For DB2SORT the PAGEMON parameter limits use of central storage

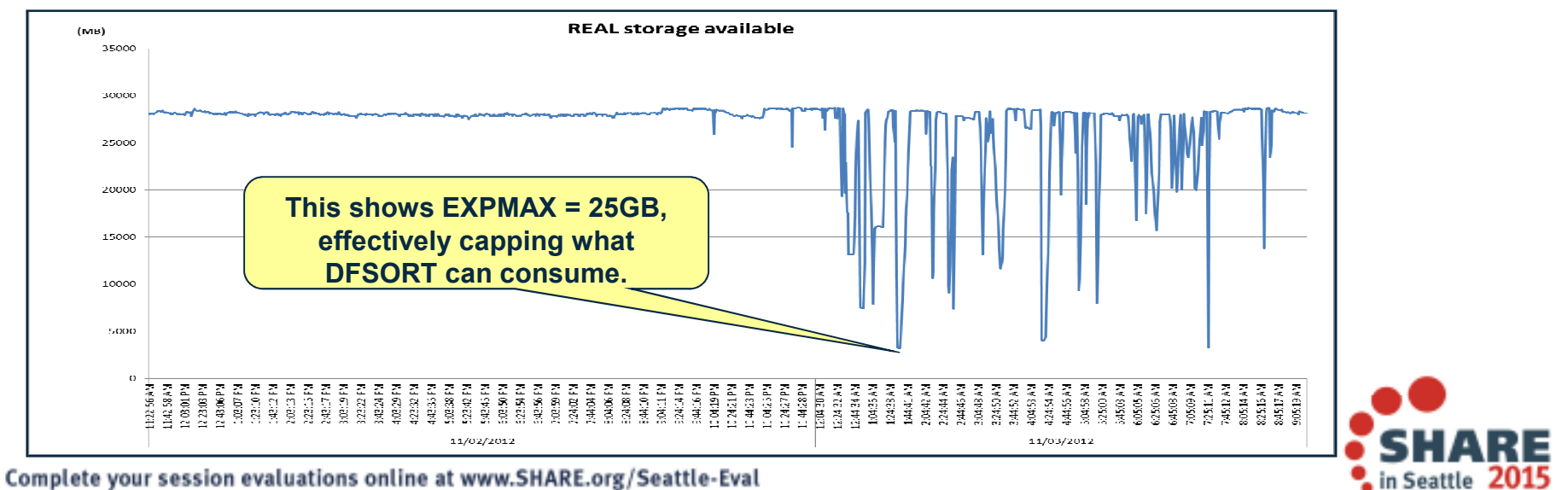

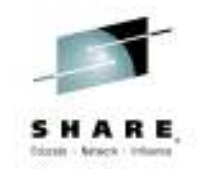

#### **XCF Critical Paging – avoid page faults during HyperSwap**

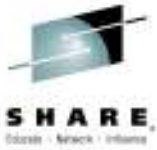

- $\bullet$  CRITICALPAGING is a z/OS function designed to help avoid situations where a page needed or HyperSwap is paged out to AUX to a device that has been suspended
- The downside of this is a massive amount of page fixed storage to  $\bullet$ include the following:
	- –31- bit common storage (both above and below 16M)
	- Address spaces that are defined as critical for paging
	- All data spaces associated with those address spaces that are critical for paging (unless CRITICALPAGING=NO was specified on the DSPSERV CREATE)
	- Pageable link pack area (PLPA)
	- Shared pages
	- All HVCOMMON objects
	- All HVSHARED objects
- • Apply z/OS APAR OA44913
	- Allows z/OS to reclaim DB2 64-bit SHARED KEEPREAL=YES frames
- $\bullet$  In DB2 the 64-bit SHARED houses thread working storage, statement cache, SKCT/SKPT

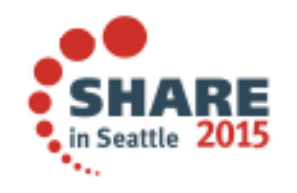

#### **What is in REAL now?**

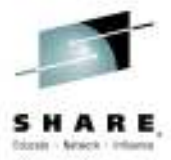

 2 different customer's •**Total REAL storage in use** REAL storage usage in  $(MB)$ **#2**DB2, proportionally 4500 similar for address 4000 space usage Sum of Virtual buffer pools - Allocated (MB) 3500 DBM1 - 31-bit priv (MB) DBM1 - 64-bit priv w/o BP (MB) DIST - 31-bit priv (MB)  $DIST - 64$ -bit priv (MB) 64-bit shared (MB) **Total REAL storage in use** 64-bit common (MB)  $(MB)$ 18000 **#1**16000 Sum of Virtual buffer pools - Allocated (MB) DBM1 - 31-bit priv (MB) DBM1 - 64-bit priv w/o BP (MB) DIST - 31-bit priv (MB) 14000  $DIST - 64$ -bit priv (MB) 64-bit shared (MB) 64-bit shared stack (MB) 64-bit common (MB) 12000 Count of Total REAL in use - LPAR 10000 8000 6000 4000 2000 O

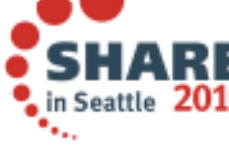

## **What is in AUX now?**

**#1**

 $(MB)$ 600

500

400

300

200

100

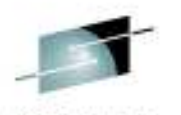

 $(MB)$  With CRITICALPAGING •=YES HVSHARE becomes non-pageable so that leaves<br>buffer pools and PPIVATE buffer pools and PRIVATE storage to be sacrificed

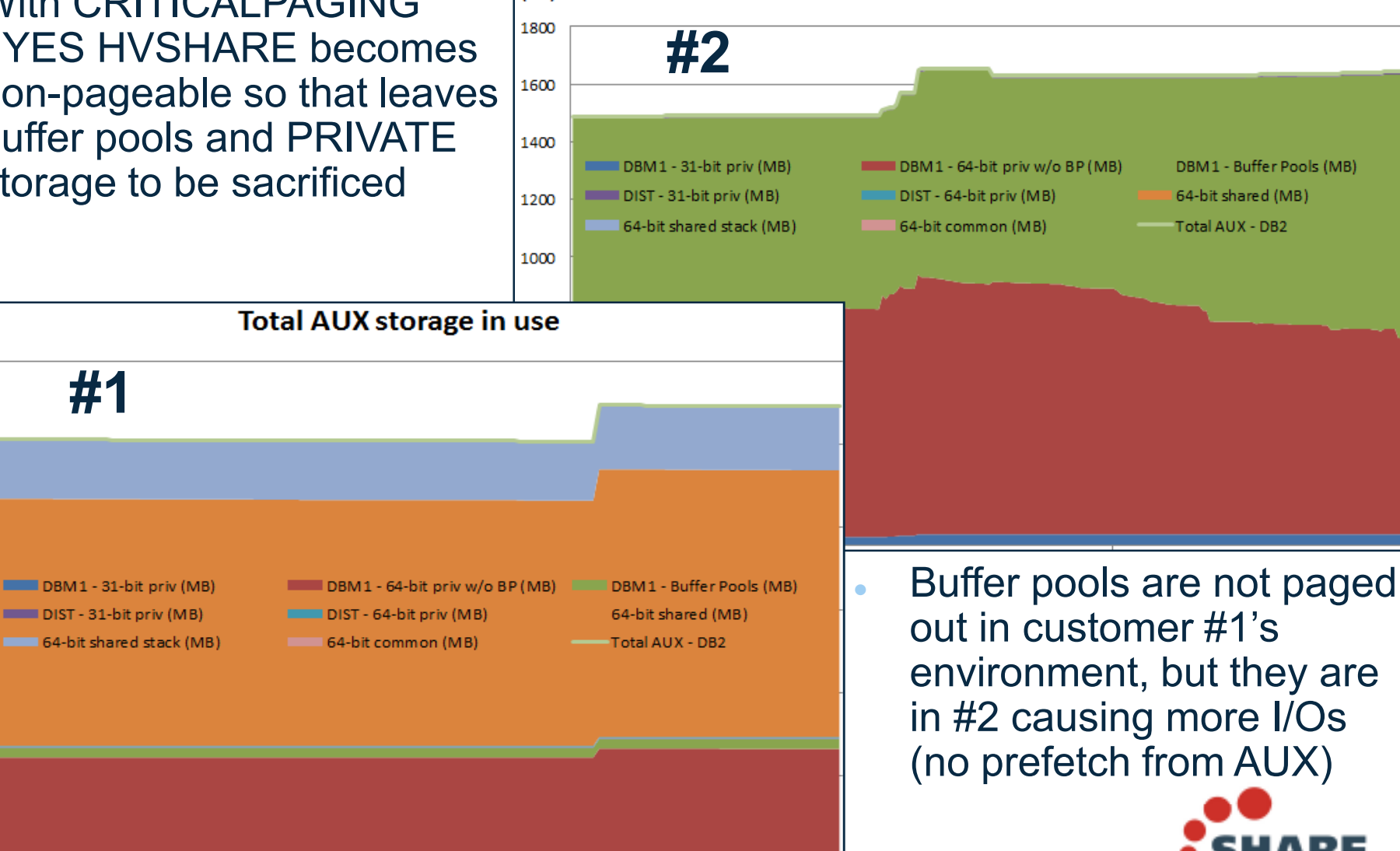

Complete your session evaluations online at www.SHARE.org/Seattle-Eval

in Seattle 20

**Total AUX storage in use** 

#### **More on AUX storage**

•AUX storage has been referred to as 'double accounting'

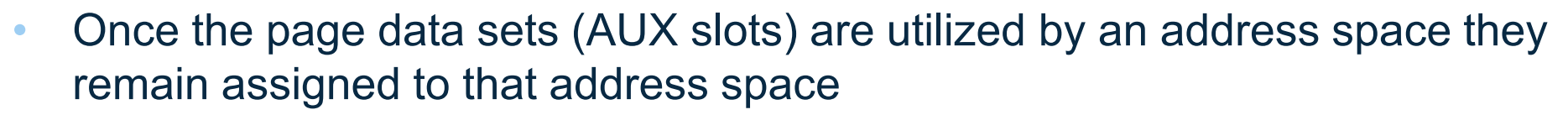

- •UNTIL 'DB2' is bounced, or we page them in and release the AUX slot... it looks like we are using it..
	- We have a requirement out to z/OS to address this Nax of Total REAL in use DB2 — Max of REALAVAIL (MB) (S)

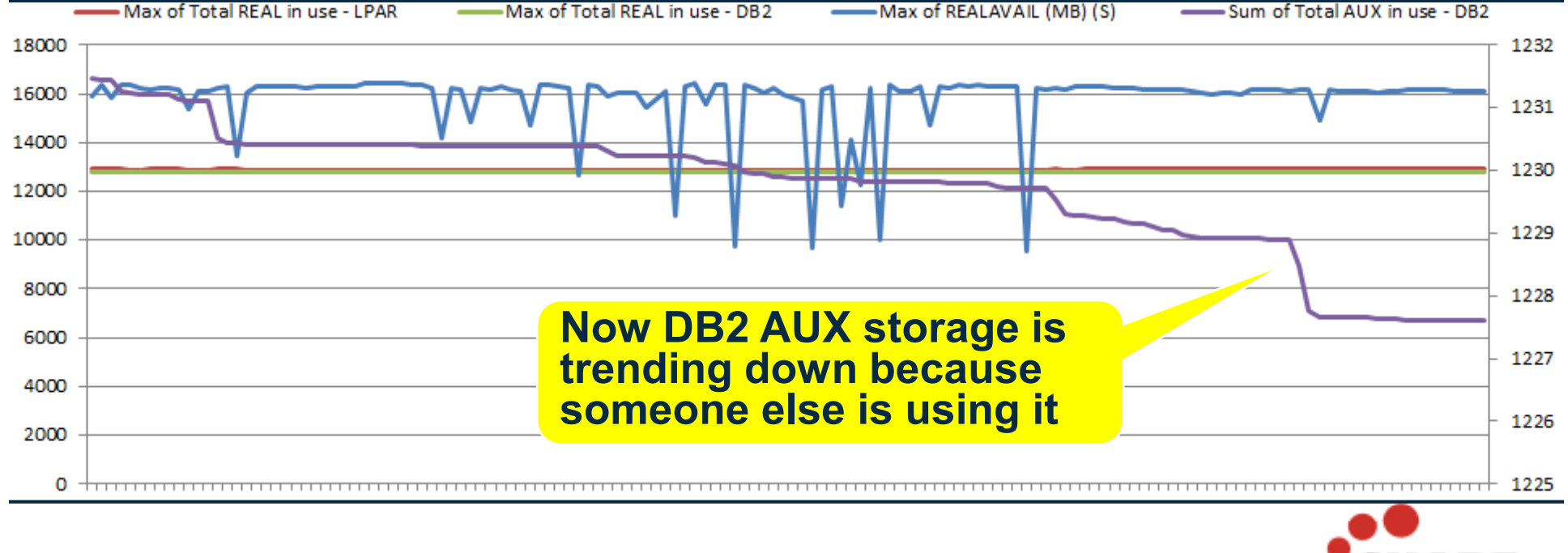

Complete your session evaluations online at www.SHARE.org/Seattle-Eval

in Seattle

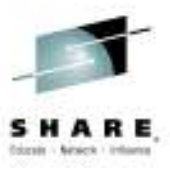

## **Buffer Pool sizing considerations**

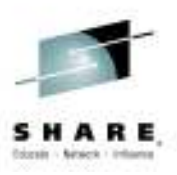

- • Starting in DB2 10 the root pages of the indexes are 'fixed' in the buffer pool
	- $-$  How many indexes/parts do you have in your index buffer pool?
- • This would affect DWQT threshold
	- $-$  10,000 buffers, DWQT of 30%
		- With 1,000 indexes you have basically made the DWQT threshold 20%
		- Watch for DWQT being hit multiple times per second and LC23 being elevated
			- Customer saw DWQT threshold being hit 80 times a second and LC23 at 40,000 a second
			- Application response times were significantly impacted due to being I/O bound, elapsed times increased 2-3x
- • Regarding 1MB frames and buffer pools
	- Without APAR PI12512, you need a minimum of 6,656 (26MB) buffers before 1MB frames would be used

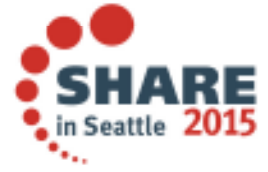

## **Synch I/O**

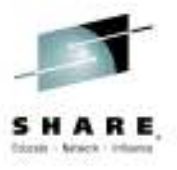

- DB2 10 added a mechanism to avoid local buffer pool scans when •objects go from GBP dependent to non-GBP dependent
	- $-$  This saves DBM1 SRB time, and application elapsed time
	- But depending on the amount of pseudo closes you have it can increase synch I/O for some applications that bounce in and out of GBP dependency

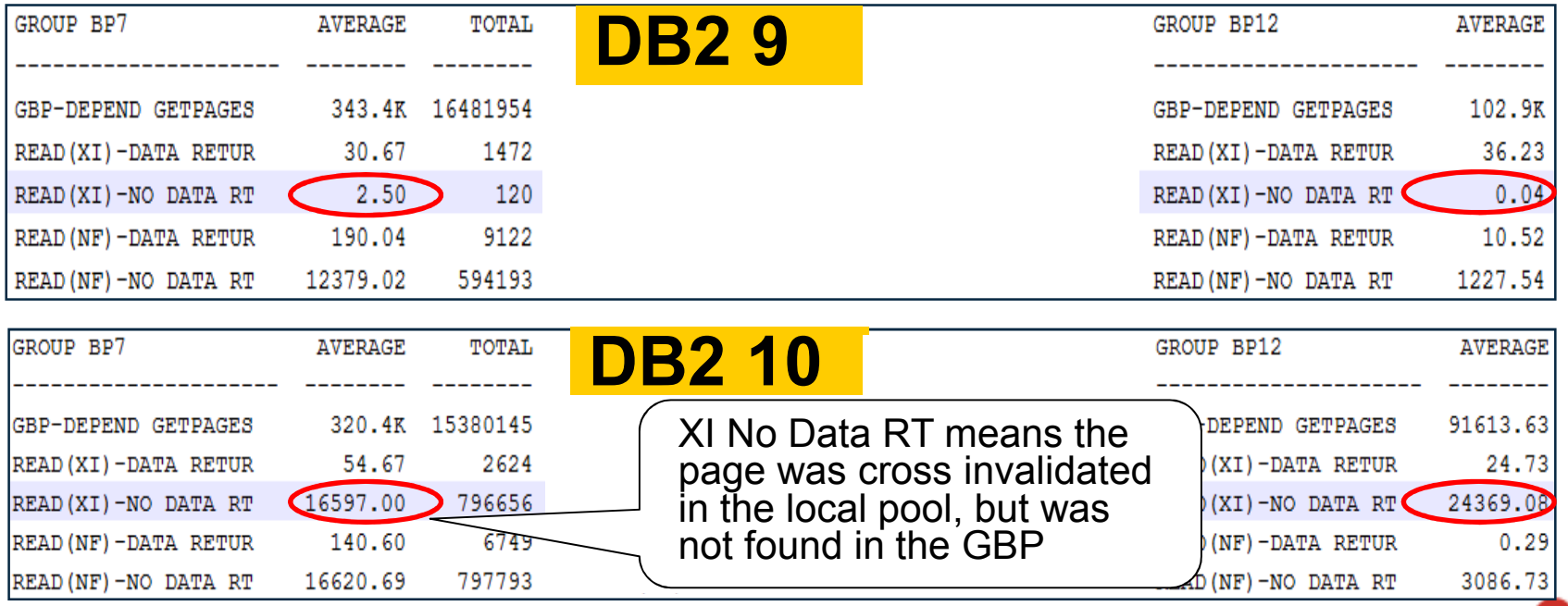

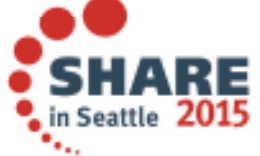

## **PCLOSEN/PCLOSET and Synch I/O**

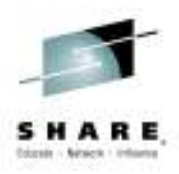

- • The default in DB2 10 is PCLOSEN=5, PCLOSET=10
	- The customer saw a 20% increase in Synch I/O after migration
	- They had moved from PCLOSET=30  $\rightarrow$  PCLOSET=10 so every 10 minutes objects without inter R/W interest would pseudo close minutes objects without inter R/W interest would pseudo close
	- When the objects moved out of GBP dependency the local buffers would be cross invalidated
		- Next execution of the application would require entire index be read back in

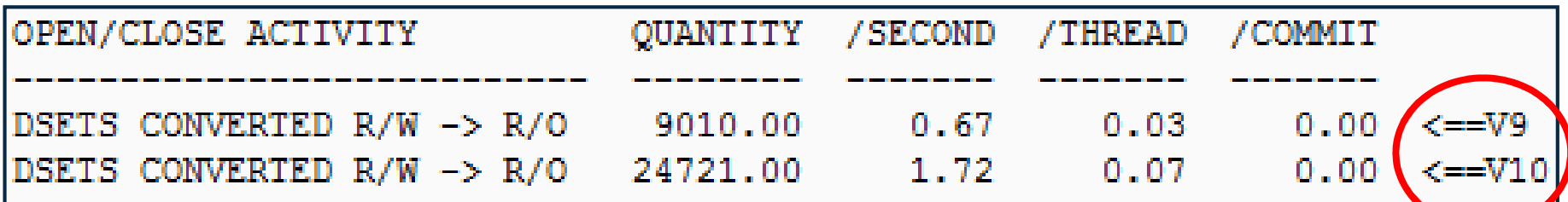

- **ROT:** R/W  $\rightarrow$  R/O = 10-15 a minute
- The solution in this situation was to set PCLOSEN=32767 to disable it, and PCLOSET=45 minutes so that the object did not through pseudo close until the application ran again (every 30 minutes)
- Even though there were more I/Os customer still saved 2.3 CPU hours. of DBM1 SRB time in a 4 hour period

## **Log Write I/O**

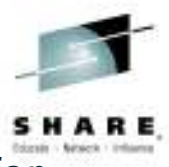

- $\bullet$  Log Write I/O time is Class 3 time resulting from the application waiting for DB2 to synchronously write log records to disc
	- Prior to V11 the culprit was often index page splits from heavy inserts
- $\bullet$  For GBP dependent objects if update creates an overflow records result is a forced write (synchronous) of Log records and overflow page to GBP
	- Occurs after applying PM82279
- $\bullet$  This can significantly impact Log Write I/O class 3 suspense time if most of the rows increase in size and do not fit on the same page anymore

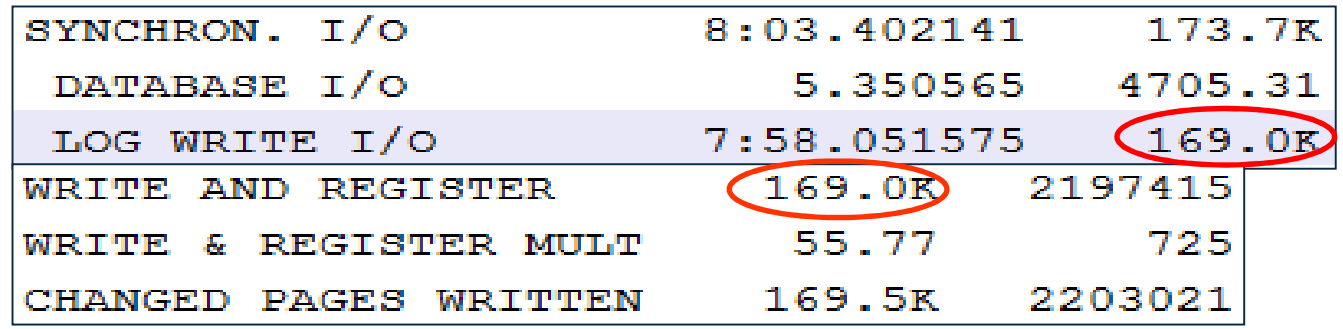

- • Here we see log write delay for every occurrence of a page being written to the GBP (application elapsed time went from <1 minute to > 8 minutes)
	- Customer was loading a table, then updating every row, causing overflows

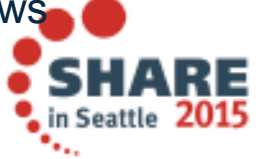

## **Log Write I/O**

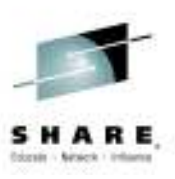

- • The solution is to ensure there is enough room on the page for updated rows
	- PCTFREE
	- Maybe even a larger page size (4k  $\rightarrow$  8k?)
- $\bullet$  How do I know I am creating overflow records?
	- The near and far indirect references are tracked in the real time stats tables (REORGNEARINDREF)
	- Monitor the counts here before and after the application runs
	- Determine the percentage of rows overflowing and increase the free space on the pages by that amount

SELECT name,partition,(DEC(REORGNEARINDREF)+DEC(REORGFARINDREF))/DEC(TOTALROWS) AS OVERFLOW FROM SYSIBM.SYSTABLESPACESTATS WHERE TOTALROWS>0 and dbname = 'TEST15' and name= 'GLWSEMP' WITH UR;

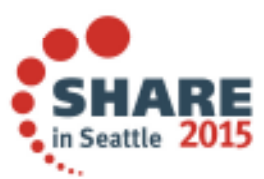

## **References**

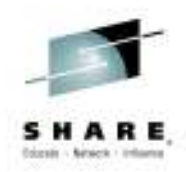

- $\bullet$  **Techdoc for V10 and V11 MEMU2 with spreadsheet**
	- − **http://www-03.ibm.com/support/techdocs/atsmastr.nsf/WebIndex/PRS5279**
- $\bullet$  **Subsystem and Transaction Monitoring and Tuning with DB2 11 for z/OS SG24-8182**
	- − **https://www.redbooks.ibm.com/Redbooks.nsf/RedbookAbstracts/sg248182.html?Open**
- $\bullet$  **RMF spreadsheet reporting tool**
	- − **Link to download**
		- **http://www-03.ibm.com/systems/z/os/zos/features/rmf/tools/**
	- − **InfoCenter link**
		- $\bullet$  **http://pic.dhe.ibm.com/infocenter/zos/v1r11/topic/com.ibm.zos.r11.erbb200/erbzug91105.htm**
	- **Redbook using RMF and the spreadsheet reporter** −
		- 0 **http://www.redbooks.ibm.com/abstracts/sg246645.html**

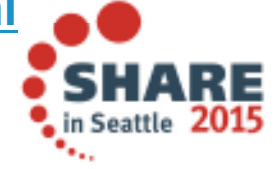

## **Acknowledgements and Disclaimers**

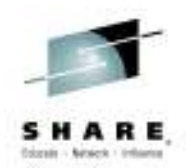

**Availability**. References in this presentation to IBM products, programs, or services do not imply that they will be available in all countries in which IBM operates.

The workshops, sessions and materials have been prepared by IBM or the session speakers and reflect their own views. They are provided for informational purposes only, and are neither intended to, nor shall have the effect of being, legal or other guidance or advice to any participant. While efforts were made to verify the completeness and accuracy of the information contained in this presentation, it is provided AS-IS without warranty of any kind, express or implied. IBM shall not be responsible for any damages arising out of the use of, or otherwise related to, this presentation or any other materials. Nothing contained in this presentation is intended to, nor shall have the effect of, creating any warranties or representations from IBM or its suppliers or licensors, or altering the terms and conditions of the applicable license agreement governing the use<br>of IBM asthusts of IBM software.

All customer examples described are presented as illustrations of how those customers have used IBM products and the results they may have achieved. Actual environmental costs and performance characteristics may vary by customer. Nothing contained in these materials is intended to, nor shall have the effect of, stating or implying that any activities undertaken by you will result in any specific sales, revenue growth or other results.

#### *© Copyright IBM Corporation 2013. All rights reserved.*

•*U.S. Government Users Restricted Rights - Use, duplication or disclosure restricted by GSA ADP Schedule Contract with IBM Corp.*

•*Please update paragraph below for the particular product or family brand trademarks you mention such as WebSphere, DB2, Maximo, Clearcase, Lotus, etc*

IBM, the IBM logo, ibm.com, [IBM Brand, if trademarked], and [IBM Product, if trademarked] are trademarks or registered trademarks of International Business Machines Corporation in the United States, other countries, or both. If these and other IBMtrademarked terms are marked on their first occurrence in this information with a trademark symbol (® or ™), these symbols indicate U.S. registered or common law trademarks owned by IBM at the time this information was published. Such trademarks may also be registered or common law trademarks in other countries. A current list of IBM trademarks is available on the Web at "Copyright and trademark information" at www.ibm.com/legal/copytrade.shtml

If you have mentioned trademarks that are not from IBM, please update and add the following lines:

[Insert any special 3rd party trademark names/attributions here]

Other company, product, or service names may be trademarks or service marks of others.

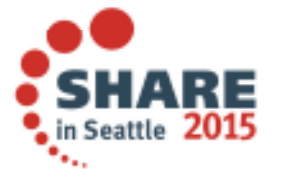

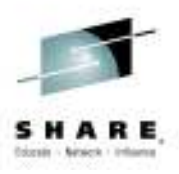

# **Thank You(??'s)**

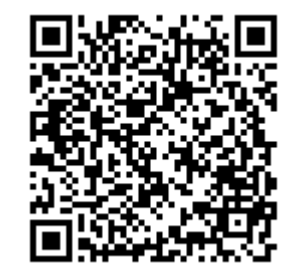

Complete your session evaluations online at www.SHARE.org/Seattle-Eval

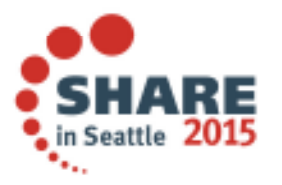

38